## Découpe les images et colle les dans l'ordre, de gauche à droite

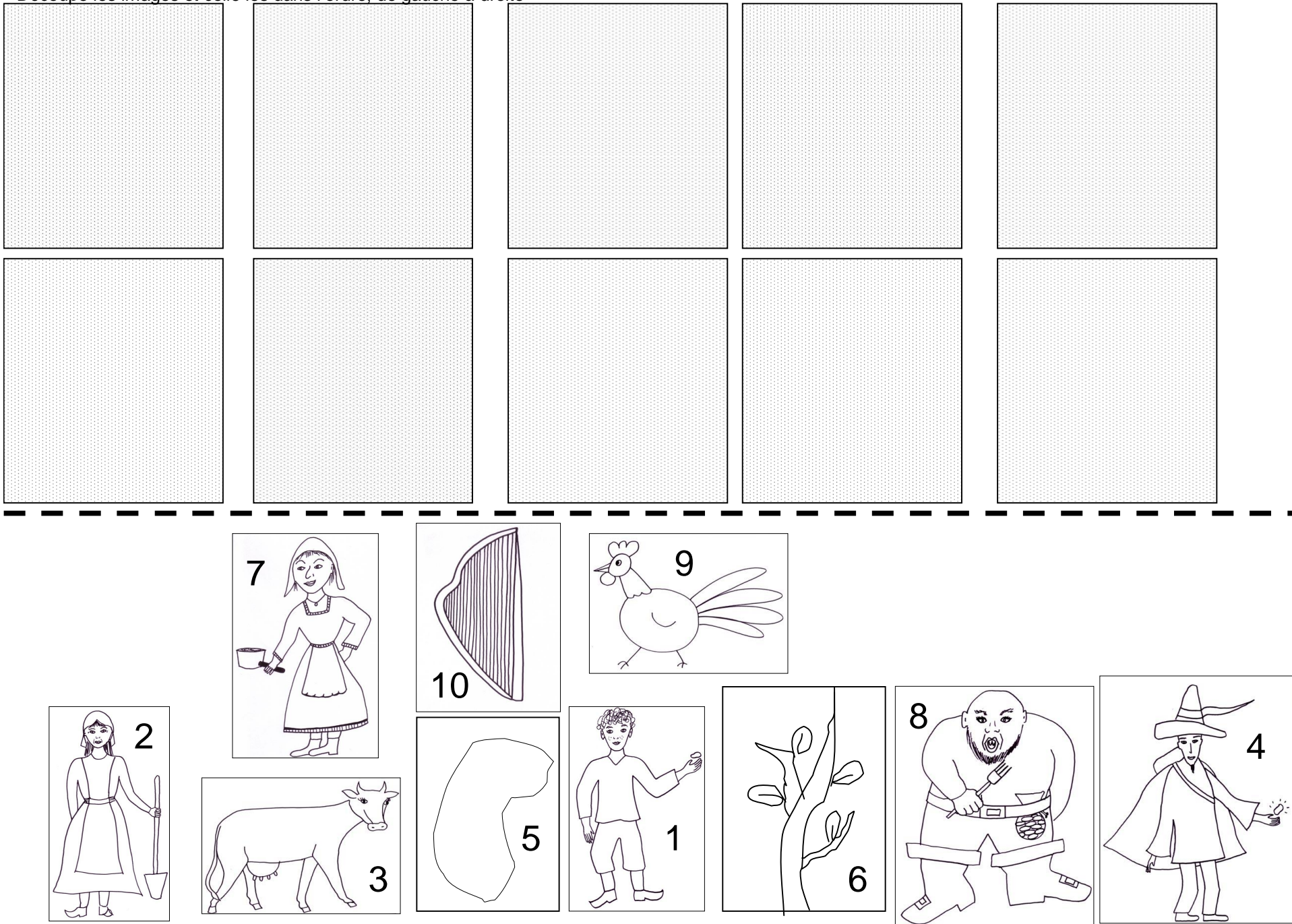